# **REGISTRO DE FEIÇÕES SOBRE A SUPERFÍCIE DE UMA REDE TRIANGULAR IRREGULAR**

 *Features Registration on a Triangular Irregular Network Surface* 

### **Ivanildo Barbosa<sup>1</sup> Flávio Luís de Mello<sup>2</sup> Luiz Felipe Coutinho Ferreira da Silva<sup>1</sup>**

**1 Instituto Militar de Engenharia Seção de Ensino de Engenharia Cartográfica** 

Praça General Tibúrcio, 80 – Praia Vermelha<br>CEP 22290–270 – Rio de Janeiro – RJ Rio de Janeiro – RJ ivanildo.barbosa@gmail.com, felipe@ime.eb.br

**2 Universidade Federal do Rio de Janeiro Universidade Federal do Rio de Janeiro Departamento de Engenharia Eletrônica da Escola Politécnica**  Av. Brg. Trompowski s/n, CT, Bloco H, sl.H219 – Cidade Universitária – Ilha do Fundão – Rio de Janeiro – RJ fmello@del.ufrj.br

## **RESUMO**

Este trabalho propõe uma metodologia para interpolação de atributos de feições bidimensionais, particularmente altitudes, empregando o modelo linear. Dado um conjunto de feições pontuais, lineares e de área, é possível obter valores para os atributos das mesmas com base em uma rede triangular irregular (ou *Triangular Irregular Network* - TIN) construída através de conjunto de pontos com atributos conhecidos. Após o processamento, este conjunto de pontos pode ser representado em ambiente digital de visualização tridimensional sobre a superfície da TIN fornecida.

**Palavras chaves:** Modelagem Digital do Terreno, Visualização 3-D digital, Ambientes Não-Imersivos.

## **ABSTRACT**

This paper presents a metodology to interpolate attributes for 2-D features, such as heights, by using the linear model. Given a set of point, linear and surface features, it is possible to compute values for their attributes based on a triangular irregular network (TIN) built over a set of known attributes points. After processed, the set of features may be shown over the TIN surface in a digital 3-D visualization environment.

**Keywords:** Digital Terrain Modelling, 3-D Digital Viewing, Non-Immersive Environment.

### **1. CONTEXTUALIZAÇÃO**

Com a evolução dos recursos computacionais, está cada vez mais fácil disseminar a informação cartográfica. Guias de ruas interativos na internet e em telefones celulares já são usuais. Entretanto, aplicações como jogos, sistemas de visualização de teatros de guerra e de apoio à tomada de decisão demandam manipulações intensas das informações espaciais, quer planimétricas, quer altimétricas.

Nos documentos cartográficos analógicos as informações altimétricas são representadas por curvas de nível e pontos cotados (DSG, 1997 e IBGE, 1999), sendo as altitudes das feições planimétricas estimadas ou interpoladas pela posição das mesmas entre as curvas. Estes documentos (ou seus originais) têm sido usados amplamente como fontes de dados para geração de produtos cartográficos digitais.

No contexto da Cartografia Digital foram desenvolvidos modelos de representação de terrenos com base nas informações altimétricas contidas nos arquivos de curvas de nível e de pontos cotados (MELLO E FERREIRA, 2005). Um dos mais conhecidos é a triangulação de Delaunay, empregado em diversos aplicativos de edição e visualização 3-D de dados cartográficos (CARVALHO E FIGUEIREDO, 1991). As faces destes triângulos, justapostas, criam uma superfície contínua, representando o terreno

Revista Brasileira de Cartografia  $N^{\circ}$  61/01, 2009. (ISSN 0560-4612) 13

correspondente. Assim, a interpolação dos valores de altitude das feições considera os triângulos da TIN que, ignorada a componente altimétrica, contenham a feição total ou parcialmente. Além do exemplo interpolando altitudes, podem ser gerados conjuntos de valores que podem ser considerados como de comportamento linear (temperatura, índices de produtividade, etc.).

GOLD (1984), TOBLER e KENNEDY (1985), e FELGUEIRAS (2001) apresentam propostas para o registro de feições planimétricas sobre a superfície da TIN, variando os modelos de interpolação empregados ou empregando dados distribuídos como uma grade regular sobre o terreno. A metodologia para interpolação linear empregando pontos distribuídos irregularmente é citada, mas não abordada com profundidade.

### **2. CONTEXTUALIZAÇÃO MATEMÁTICA**

Baseando-se no conceito de bases de espaços vetoriais, cada ponto no espaço vetorial V3 pode ser representado como uma combinação linear de três vetores linearmente independentes (APOSTOL, 1985). Isto significa que é possível afirmar que qualquer ponto P, de coordenadas (x, y) pode ser escrito em função de A, B e C, vértices do triângulo ΔABC. Os coeficientes usados nessa combinação linear, cuja soma é 1, são conhecidos como coordenadas baricêntricas, e permitem estabelecer a posição relativa entre um ponto e o triângulo definido pelos três pontos usados no cálculo: pontos localizados sobre os lados do triângulos possuem uma das coordenadas baricêntricas (aquela relativa ao vértice oposto ao lado) nula; pontos coincidentes com um dos vértices apresentam duas coordenadas baricêntricas (aquelas relativas aos demais vértices) nulas e, portanto, uma unitária; pontos internos ao triângulo possuem todas as coordenadas baricêntricas positivas e não nulas (CARVALHO E FIGUEIREDO, 1991).

O cálculo das coordenadas baricêntricas α, β, e γ em ambiente computacional implica na solução de um sistema linear de três equações (Equações 1, 2 e 3), solucionável pela regra de Cramer (APOSTOL, 1985).

$$
\alpha X_1 + \beta X_2 + \gamma X_3 = X_P; \tag{1}
$$

$$
\alpha Y_1 + \beta Y_2 + \gamma Y_3 = Y_P; \tag{2}
$$

$$
\alpha + \beta + \gamma = 1; \tag{3}
$$

Barbosa (2006) demonstra que, se P está no mesmo plano definido pelo triângulo, o valor de ZP pode ser obtido em expressão análoga às expressões 1 e 2, ou seja:

$$
\alpha Z_1 + \beta Z_2 + \gamma Z_3 = Z_P; \tag{4}
$$

#### **3. PROCESSAMENTO DAS FEIÇÕES**

#### **3.1 Procedimentos Preliminares**

 Para a realização dos testes da metodologia proposta, foi construída uma TIN com base nos dados de altimetria de um extrato da região de Piraquara (MI-

Revista Brasileira de Cartografia  $N^{\circ}$  61/01, 2009. (ISSN 0560-4612) 14

2842-4-SE), próxima à Curitiba (Fig. 1). Foram também criadas feições com geometrias variadas na área realçada na Fig. 1, visando a explorar as condições críticas do algoritmo (tais como coincidência de vértices de feições com vértices de triângulos da TIN, feições internas a ou coincidentes com triângulos da rede). Destas feições, uma é pontual, duas são lineares e quatro são de área.

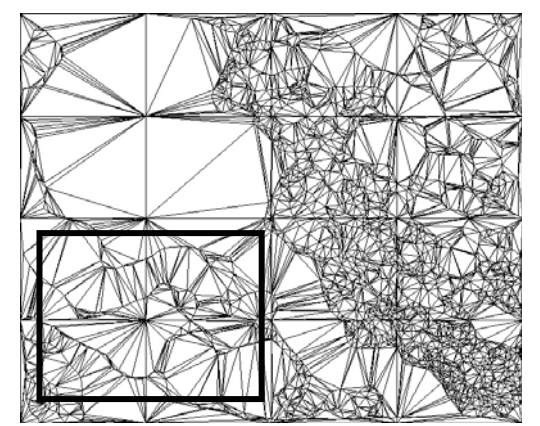

Fig. 1 – Aspecto da TIN construída para a realização dos testes.

A fim de nortear as operações relacionadas ao processamento das feições foi necessário estabelecer certos procedimentos descritos a seguir.

 Dado o arquivo da TIN, cada um dos triângulos é lido e armazenado na memória como lista encadeada. Visando à identificação rápida e inequívoca de cada triângulo da rede, foi atribuído a cada um deles um índice, número inteiro, distribuído automaticamente, de forma seqüencial, quando do armazenamento dos triângulos na memória, e que pode ser descartado ao final do processamento.

 Outro procedimento necessário, porém relativamente complexo, é o mapeamento das relações de vizinhança entre os triângulos. Assim, cada triângulo ΔABC guardará os índices dos triângulos vizinhos pelos lados AB, BC e CA, obtidos pela comparação entre os valores dos vértices. Com isso, procedimentos que envolvem triângulos com um lado comum implicam em uma busca com, no máximo, três triângulos, e não com todos os triângulos da rede. Este procedimento minimiza significativamente o custo computacional do método proposto.

#### **3.2 Feições Pontuais**

A Mapoteca Topográfica Digital (IBGE, 1999) e a Tabela da Base Cartográfica Digital (DSG, 1997) apresentam a relação das feições representadas por pontos nas cartas produzidas pelo IBGE e pela DSG, respectivamente.

Em termos de relacionamento topológico, este é o caso mais simples, uma vez que a feição sempre está inteiramente contida em um triângulo (no interior do mesmo, sobre um dos lados ou coincidindo com um de seus vértices). Sendo assim, a solução computacional demanda uma busca pelo triângulo da rede no qual as coordenadas baricêntricas do ponto em função de seus

vértices sejam não negativas (BARBOSA, 2006). Considerando que a busca segue a ordem crescente dos índices dos triângulos, o algoritmo retorna o de menor índice, sendo desnecessário realizar mais testes. Este procedimento amortiza a complexidade computacional da solução.

#### **3.3 Feições Lineares**

A TBCD e a MTD listam, também, os tipos de feições lineares representáveis nas cartas construídas pelos respectivos órgãos de produção cartográfica.

Uma feição linear é representada por um conjunto de segmentos de reta representados, por sua vez, pela indicação dos seus pontos extremos, doravante  $P_1$  e  $P_2$ . Caso os dois extremos pertençam ao mesmo triângulo, são calculados (e armazenados) os respectivos valores das altitudes.

Caso o segmento de reta se estenda por mais de um triângulo, deve-se ajustar a referida feição a planos diferentes. A fim de evitar que os triângulos da rede ocultem ou exibam acima da rede o segmento de reta em alguns trechos, implementou-se a subdivisão do segmento de reta  $P_1P_2$  em segmentos menores, que se ajustarão aos triângulos interceptados pelo segmento original.

Dessa forma, determinado o triângulo que contém P1, encontra-se a interseção dos seus lados com o segmento  $P_1P_2$ . O próximo triângulo a ser considerado é o que compartilha o lado em que ocorre a interseção e o ponto de interseção ocupa o lugar de  $P_1$  no processamento. Calculam-se e armazenam-se as coordenadas e as alturas dos pontos de interseção I<sub>i</sub>, até chegar ao triângulo que contém o ponto  $P_2$  (Fig. 2).

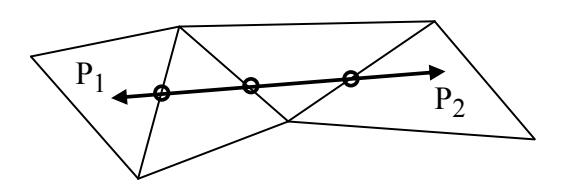

Fig. 2 - Circulados, os pontos de interseção criados no processamento de uma linha.

#### **3.4 Feições de Área**

Feições de área são representadas por polígonos fechados (partindo do princípio que as feições foram validadas), incluindo seus contornos e preenchimentos. De igual forma, a TBCD e a MTD listam as feições representáveis como área nas cartas produzidas pelos respectivos órgãos de produção cartográfica.

De forma análoga às feições lineares, é necessário processar a feição de área e os triângulos da rede de modo que não se crie a sensação visual de que a feição esteja nem oculta nem suspensa sobre o terreno. Assim, o aspecto de uma feição de área sobre a TIN passa a ser a de um conjunto de triângulos delimitados pelo contorno da feição, a menos que toda a feição esteja contida em um único triângulo.

A metodologia apresentada em BARBOSA Revista Brasileira de Cartografia  $N^{\circ}$  61/01, 2009. (ISSN 0560-4612) 15

(2006) divide o processamento de acordo com a relação de pertinência entre os triângulos da TIN e a feição de área: os triângulos completamente contidos no polígono, os triângulos completamente fora do polígono, e aqueles parcialmente contidos no polígono. Estes merecem atenção especial no processamento porque, quando interceptados pelo lado  $P_1P_2$ , surgem duas frações: um triângulo e um polígono que pode ou não ser um triângulo (Fig 3).

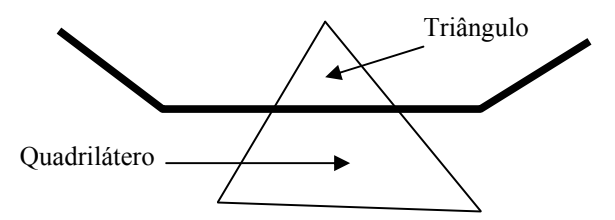

Fig. 3 - Exemplo de fracionamento de um triângulo da rede pelo contorno de uma feição de área.

Como o terreno deve permanecer composto apenas por triângulos, é necessário desmembrar esse polígono em triângulos. Estes desmembramentos são realizados com base nos vértices dos triângulos e nos pontos de interseção dos lados do triângulo com o contorno da feição. O processamento segue a ordem em que os lados do polígono de contorno estão armazenados como se fosse uma feição linear. Encontrado o triângulo que contém o primeiro ponto da polilinha e definidas as coordenadas do ponto de interseção, combinam-se os pontos de modo que haja apenas triângulos totalmente internos e totalmente externos à feição. Definidos os novos triângulos, apagam-se os originais para evitar a sobreposição de elementos. Isso se torna importante uma vez que os algoritmos de busca priorizam os de menor índice, cuja geometria não foi alterada, em detrimento aos triângulos criados a partir do seccionamento.

A Fig. 4 mostra um exemplo de feição de área (cujo contorno está representado pela linha pontilhada) sobre a TIN de teste. Foram destacados os triângulos internos ao polígono de contorno (representados em tom mais escuro de cinza), selecionados por algoritmo específico. Estes não precisam ser seccionados, e serão armazenados em sua forma original como parte da superfície 3D que representa a feição ajustada sobre a TIN. De modo semelhante, estão destacados os triângulos tocados pelo polígono de contorno (representados em tom mais claro de cinza). Estes serão seccionados, acrescentando à TIN original 2, 3 ou 4 novos triângulos, dos quais, são armazenados como parte da superfície 3D apenas aqueles que forem internos ao polígono de contorno.

Agrupando os triângulos (originais ou surgidos durante o processamento) internos ao polígono que delimita a área, compõe-se o conjunto de triângulos representados na cor cinza na Fig. 5. Dos 172 triângulos da TIN original, 2 estavam no interior da feição, 27 geraram pontos de interseção com o polígono de contorno da feição, sendo seccionados e apagados e, destes, 5 também foram seccionados e excluídos da rede. Após o processamento, a TIN passa a ter 265 triângulos, dos quais 53 são internos ao polígono de contorno.

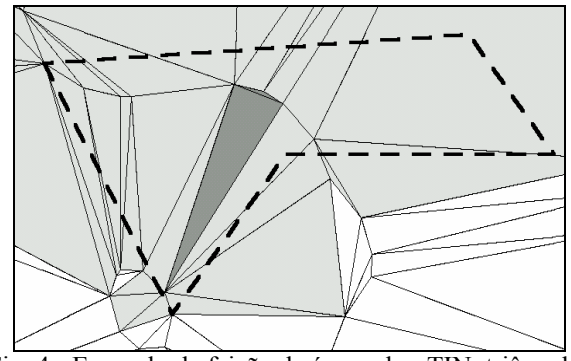

Fig. 4 - Exemplo de feição de área sobre TIN: triângulos a serem seccionados e triângulos internos ao polígono.

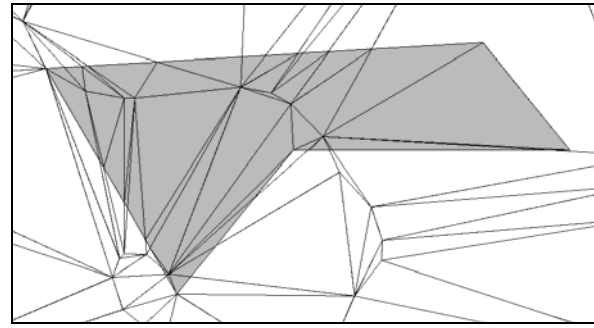

Fig. 5 - Resultado do processamento da feição de área apresentada na Fig. 4, sobre a TIN original.

Cabe salientar que a criação destes triângulos não interfere na conformação inicial do relevo, estando os mesmos posicionados sobre o plano do triângulo original. Em contrapartida, após o processamento do primeiro lado do polígono de contorno, os triângulos criados alteram as relações de vizinhança estabelecidas anteriormente. Isso obriga a atualizá-las a cada segmento processado.

#### **3.5 Armazenamento dos resultados**

A modificação na estrutura de dados das feições pontuais se resume ao acréscimo de mais uma ordenada; no caso de feições lineares, além da terceira ordenada dos pontos que as definem, são adicionados os pontos de interseção calculados ao longo do processamento; por sua vez, o produto de feições de área é um subconjunto da TIN, delimitado pelo polígono de contorno da feição.

O código criado armazena as feições em formato VRML2 (de fácil implementação), viabilizando a visualização das feições e da TIN em 3D em navegadores *web*, com o emprego de *plugins* apropriados. A representação das feições em alguns quadros é prejudicada pelo efeito do relevo, surgindo algumas falhas de renderização. Contudo, a interação com o usuário para fins de navegação exibe a totalidade dos quadros. As Fig. 6 e 7 exibem o resultado do processamento de pontos de vista diferentes, ilustrando o efeito da renderização em VRML.

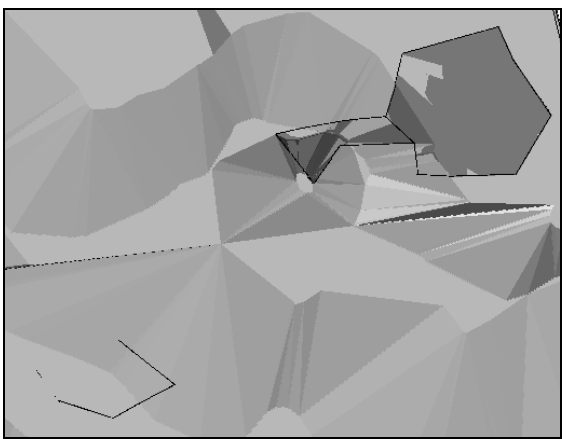

Fig. 6 – Resultado do processamento sob o primeiro ponto de vista.

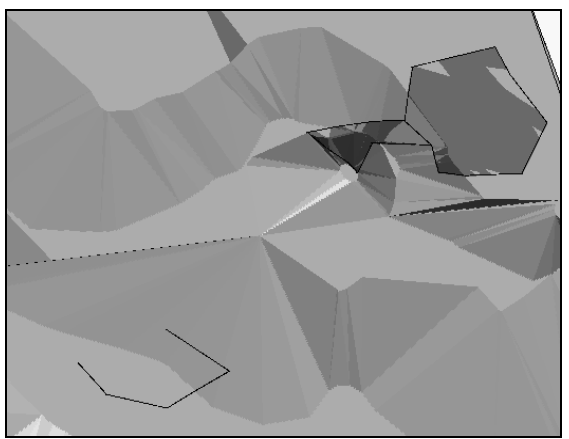

Fig. 7 – Resultado do processamento sob o segundo ponto de vista.

### **4. FATOS OBSERVADOS**

A ordem de processamento das feições é um fator importante na definição da metodologia. Uma vez que a inserção de novos triângulos na rede não altera o relevo e que a maior quantidade de triângulos na rede implica em maior número de vértices acrescentados às feições lineares, propõe-se iniciar o processamento pelas feições pontuais, posteriormente, as lineares e, por fim, as de área. Assim, a forma do relevo se mantém e reduz-se a quantidade de buscas, testes e cálculos no processamento das feições pontuais e lineares sem prejuízo às suas geometrias. Além disso, a demanda por espaço de armazenamento das feições lineares diminui porque serão representadas por menos vértices.

Por outro lado, seguindo a proposta de ajustar todas as feições sobre a TIN, configura-se uma solução mais robusta aquela em que se emprega a TIN mais densa. Os efeitos são percebidos principalmente nas feições lineares, que podem vir a ser definidas com uma quantidade maior de pontos intermediários, se passar por uma área que já tenha sido modificada.

Outro fato observado nos processamentos realizados é a necessidade de comparação direta de valores de variáveis do tipo *float* para a tomada de decisões. Cálculos que envolvem esse tipo de variável geram resíduos numéricos que não são desprezados pelo sistema operacional. No caso do processamento descrito no trabalho e aplicado no conjunto de feições de teste, foi observada a ocorrência desse fenômeno no cálculo de coordenadas baricêntricas, na definição dos pontos de interseção e na comparação entre valores de coordenadas.

Por exemplo, sabendo que as coordenadas baricênticas do primeiro vértice de um triângulo são (1, 0, 0), empregou-se o respectivo algoritmo, obtendo como retorno do sistema os valores (1,0000000000034; -0.000000000000; 0,9999999999966). O simples fato de haver um valor negativo (ou de uma das coordenadas ser maior que 1), mesmo na 14ª casa decimal, influencia a tomada de decisão sobre a pertinência de um ponto ao triângulo. O sistema também não reconhece os vértices, pela comparação direta. Para contornar este problema, foram estabelecidos limites de tolerância para as variáveis calculadas (BARBOSA et al., 2008), respeitando os limites estabelecidos pelo PEC (BRASIL, 1984).

Observou-se que tais resíduos implicam erros inferiores aos limites adotados, porém influenciaram a tomada de decisões baseada na comparação direta entre valores. Testes realizados com feições pontuais, lineares e de área foram realizados, explorando situações ordinárias e particulares (BARBOSA, 2006), como a coincidência de feições com triângulos da rede, feições totalmente contidas em um triângulo, entre outras. Os resultados obtidos apresentaram as feições ajustadas sobre a superfície da rede triangular (comprovado pela interação com a superfície 3D gerada em navegador *web* com *plugin* apropriado).

#### **5. CONSIDERAÇÕES FINAIS**

O diferencial deste trabalho em relação aos outros já publicados sobre interpolação está na sistemática de interpolação para conjuntos de pontos organizados segundo uma característica geométrica (pontos isolados, alinhados ou contidos em um polígono). Foi apresentada uma metodologia para interpolação de atributos de feições bidimensionais voltada a obtenção de valores de cota com base em uma rede triangular irregular. Os resultados obtidos até o presente momento sugerem o emprego da metodologia como forma alternativa de atualização de um mapa vetorial para a obtenção de uma carta tridimensional.

Os autores identificam diversas linhas de ação sobre as quais ainda restam pesquisas a serem efetuadas. Entre essas destacam-se a otimização da estrutura de dados que oferece infra-estrutura para o uso da metodologia ora proposta, estudos estatísticos relacionando os pontos interpolados e seus homólogos coletados em campo, e a integração das ferramentas de interpolação à aplicativos de visualização tridimensional.

#### **REFERÊNCIAS BIBLIOGRÁFICAS**

APOSTOL, T. M., **Cálculo: Cálculo com funções de várias variáveis e Álgebra Linear, com aplicações às**  **equações diferenciais e às provavilidades**. tradução de António Ribeiro Gomes. Barcelona: Ed. Reverté, S. A., 1985. v. 1. 771 p.

BARBOSA, I., **Interpolação de atributos para registro de feições bidimensionais sobre superfícies, empregando modelo linear**. 2006. 89f. Dissertação (Mestrado em Engenharia Cartográfica) – Instituto Militar de Engenharia, Rio de Janeiro, 2006.

BARBOSA, I., MELLO, F.L. de, SILVA, L. F. C. F. da, **Tolerância para coordenadas baricêntricas na interpolação de atributos georreferenciados**. 2008. Boletim de Ciências Geodésicas, v. 14, nº 1.

BRASIL. **Decreto nº 89.817 de 20 de junho de 1984. Estabelece as Instruções Reguladoras das Normas Técnicas da Cartografia Nacional** [online]. Diário Oficial da União, Brasília, 22 jun. 1984, Disponível em <http://www.concar.ibge.gov.br/indexf7a0.html?q=node /41>. Acesso: 10 Setembro 2006.

CARVALHO, P. C. P., FIGUEIREDO, L. H. de, **Introdução à Geometria Computacional**, 18° Colóquio Brasileiro de Matemática, Instituto de Matemática Pura e Aplicada, 1991.

DSG – Diretoria do Serviço Geográfico. **Tabelas da Base Cartográfica Digital - TBCD**. Brasília: DSG, 1997.

FELGUEIRAS, C. A., **Modelagem Numérica de Terreno** [online], 2001, Disponível em http://www.dpi.inpe.br/gilberto/livro/introd/cap7 mnt.pdf. Acesso: 20 Março 2005.

GOLD, C.M., **Common sense automated contouring - Some generalizations** [online]. Cartographica, Vol. 21, No. 2, pp. 121-129, 1984. Disponível em <www.voronoi.com/pdfs/1980-

1984/Common\_sense\_automated.pdf>. Acesso: 20 outubro 2006.

IBGE - Instituto Brasileiro de Geografia e Estatística, Diretoria de Geociências, Departamento de Cartografia. **Mapoteca Topográfica Digital - MTD**. Rio de Janeiro: IBGE, 1999.

MELLO, F. L. e FERREIRA da S., L. F. C., **Visualização tridimensional de terrenos: triangulação de dados altimétricos**, Revista Militar de Ciência e Tecnologia, 2° Quadrimestre de 2005.

TOBLER, W. R, e KENNEDY, S., **Smooth Multidimensional Interpolation** [online], Geographical Analysis, n° 17, pp. 251-257, 3° Trimestre de 1985. Disponível em: <www.geog.ucsb.edu/~tobler/publications/pdf\_docs/ geog\_analysis/MltdmIntrp.pdf>. Acesso em 20 outubro 2002.

Revista Brasileira de Cartografia  $N^{\circ}$  61/01, 2009. (ISSN 0560-4612) 17